IEEE 1800-2009 provided global assert controls that affected all assertions in the design. It did not provide a way to control assertions based on their type. There was no way for the users to only disable cover directives but keep the assert and assume directives as enabled. Similarly, there was no way to only enable concurrent assertions and switch off immediate assertions. IEEE 1800- 2012 made enhancements to allow those tight control features. The syntax for the assertion control syntax is as follows:

```
assert_control_task ::= 
      assert_task [ ( levels [ , list_of_scopes_or_assertions ] ) ] ; 
     assert_action_task [ ( levels [ , list_of_scopes_or_assertions ] ) ] ;
    | $assertcontrol ( control_type [ , [ assertion_type ] [ , [ directive_type ] 
                              [ , [ ] levels ] [ , [ list_of_scopes_or_assertions ] ] [ ] ] ] ]SystemVerilog Assertions Handbook, 4th Edition<br>
IEEE 1800-2009 provided global assert controls that affected all assertions in the design. It did<br>
not provide a way to control assert controls that affected all assertions i
SystemVerilog Assertions Handbook, 4th Edition<br>
IEEE 1800-2009 provided global assert controls that affected all assertions in the design. It did<br>
not provide a way to control assertions based on their type. There was no w
                                 $assertnonvacuouson | $assertvacuousoff
list_of_scopes_or_assertions ::= scope_or_assertion { , scope_or_assertion } 
scope or assertion ::= hierarchical identifier
IFEF. 1800-2009 provided global assert controls that affected all assertions in the design. It did<br>not provide a way to control assertions based on their type. There was no way for the users to only<br>disable cover directiv
                                                                                                        Compatibility with 
                                                                                                        1800-2009
```
#### 4.2.4.1 Assert control

**El Rule:** The \$assertcontro1 provides finer granularity in how and which types of assertions are controlled. The syntax is repeated below:

\$assertcontrol ( control\_type [ , [ assertion\_type ] [ , [ directive\_type ]<br>[  $\left[\right]$  [ levels ] [ , list\_of\_scopes\_or\_assertions ] ] ] ] ) ;

 $[1]$  The arguments for the  $\frac{2}{3}$  sassertcontrol system task are described below:

control type: This argument controls the effect of the \$assert control system task. This argument shall be an integer expression. Section 4.2.4.1.1 describes the valid values of this argument.

— assertion type: This argument selects the assertion types that are affected by the \$assertcontrol system task. This argument shall be an integer expression. Section 4.2.4.1.2 describes the valid values for this argument. If *assertion type* is not specified, then it defaults to all types of assertions and expect statements (i.e., Concurrent, Simple Immediate, Observed-Deferred Immediate, Final Deferred Immediate, and expect). **42.4.1.1 Assert control** controll provides finer granularity in how and which types of assertions are controlled. The system to the total system to the system the system to the  $\prod_{i=1}^n \left\{ \frac{1}{i} \right\}$  is a system to

directive type: This argument selects the directive types (i.e., assert, cover, assume) that are affected by the **\$assertcontrol** system task. This argument shall be an integer expression. Section 4.1.4.1.3 describes the valid values for this argument. If directive type is not specified, then it defaults to all types of directives.

 levels: This argument specifies the levels of hierarchy, consistent with the corresponding specified, it defaults to  $\theta$  (i.e., the specified module and in all module instances below the specified module). Example: \$dumpvars (1, top); // Because the first argument is a 1,

// this invocation dumps all variables within the module top;

// it does not dump variables in any of the modules instantiated by module top.

— list of scopes or assertions: This argument specifies which scopes of the model to control. These arguments can specify any scopes or individual assertions. For example,

```
module akill; // /ch4/4.2/akill.sv
bit clk, a,b; 
default clocking @(posedge clk); endclocking
ap_kill: assert property (a \ket{=} b) $assertkill(0, akill.ap_test_kill);
ap_kill0: assert property(a |=> b) $assertcontrol(5, 15, 7, 0, akill.ap_kill0);
```
# 4.2.4.1.1 Control\_type

Advanced Topics for Properties and Sequences<br> **4.2.4.1.1 Control\_type**<br>
The control type argument controls the effect of the **\$assertcontrol** system task. The type of this<br>
argument is integer. The valid values for this ar The control type argument controls the effect of the **\$assertcontrol** system task. The type of this argument is integer. The valid values for this argument are defined in Table 4.1.4.2.1. The following assertion and code is used in the explanation of the control types. See Section 12.3 for 1800'2018 package related to supporting the assertion control constants.

```
logic clk, a, b, c, d; // /ch4/4.2/asncontrol.sv , see /ch11/11.3/asncntrl.sv
     function automatic void pass(); $display("ap1 pass"); endfunction : pass 
     function automatic void fail(); $display("ap1 fail"); endfunction : fail 
Advanced Topics for Properties and Sequences<br>
145<br>
14.2.1.1.1 Control_type<br>
17.e. control type argument controls the effect of the $assertcontrol system task. The type of this<br>
argument is integer. The valid values for th
    ap1: assert property(@ (posedge clk) a \vert-> b) pass(); else fail();
    // Assertion controls 
    let LOCK = 1; // assertion control type
    let UNLOCK = 2; // assertion control type
    let ON = 3; // assertion control type
    let OFF = 4; // assertion control type
    let KILL = 5; // assertion control type
    let PASSON = 6; // assertion control type
    let PASSOFF = 7; // assertion control type
    let FAILON = 8; // assertion control type
    let FAILOFF = 9; // assertion control type
    let NONVACUOUSON = 10; // assertion control type
    let VACUOUSOFF = 11; // assertion control type
     // Assertion types 
    let CONCURRENT = 1; \# assertion type, concurrent
    let S_IMMEDIATE = 2; // assertion type, simple immediate
    let D_IMMEDIATE = 12; // assertion type, Final and Observed deferred immediate
    let EXPECT = 16; // assertion_type, expect<br>
let INTOUE = 32: // unique if and case violation See 1800-2012 Section 12.4.2
    let UNIQUE = 32; // unique if and case violation
    let UNIQUE0 = 64; // unique0 if and case violation
    let PRIORITY = 128; // priority if and case violation
    let ALL_ASSERTS = (CONCURRENT|S_IMMEDIATE|D_IMMEDIATE|EXPECT); // (i.e., 31) // Assertion directives let ASSERT = 1; // directive type for assertion control tasks
    let COVER = 2; // directive type for assertion control tasks
    let ASSUME = 4; // directive type for assertion control tasks
    let ALL_DIRECTIVES = (ASSERT|COVER|ASSUME); \# (i.e., 7)
                                                                unique-if, unique0-if, and priority-if
```

| Control        | <b>Effect</b> | <b>Description</b>                                                                                                    |  |
|----------------|---------------|----------------------------------------------------------------------------------------------------|--|
| type<br>values |               |                                                                                                    |  |
|                | Lock          | This prevents status change of all specified assertions and expect statements<br>until they are unlocked. Thus, once an assertion is locked its assert control<br>properties cannot be changed until it is first unlocked. Example,<br>\$assertcontrol(LOCK, ALL_ASSERTS, ALL_DIRECTIVES, 0, ap1);                                                                                                    |  |
| 2              | Unlock        | This removes the locked status of all specified assertions and expect statements.<br>\$assertcontrol(UNLOCK, ALL_ASSERTS, ALL_DIRECTIVES, 0, ap1);                                                                                                    |  |
| 3              | On            | This re-enables the execution of all specified assertions. This control_type<br>value does not affect expect statements. Example, \$assertcontrol(ON);<br>This enables all the assertions except those that are locked. The locked assertions<br>remain in their current control states.                                                                                                    |  |
| 4              | Off           | This stops the checking of all specified assertions until a subsequent<br>\$assert control with a control type of 3 (On). No new attempts will be started.<br>Attempts that are already executing for the assertions, and their pass or fail<br>statements, are not affected. Any queued or pending assertions are not flushed<br>and may still mature. No new instances of assertions are queued. The assertions<br>are re-enabled with a subsequent \$assertcontrol with a control_type of 3<br>$(0n)$ .<br>This control type value does not affect expect statements. For example,<br>\$assertcontrol(OFF); // using default values of all other arguments                                                                                                    |  |
| 5              | Kill          | This aborts execution of any currently executing attempts for the<br>specified assertions and then stop the checking of all specified assertions until a<br>subsequent \$assertcontrol with a control_type of 3 (On). This also flushes<br>any queued pending reports of deferred assertions or pending procedural assertion<br>instances that have not yet matured. This control type value does not affect<br>expect statements. For example,<br>\$assertcontrol(KILL, CONCURRENT, ASSERT, 0);<br>Kill currently executing concurrent assertions, but do not kill concurrent covers,<br>assumes and immediate/deferred asserts/covers/assumes. Using the appropriate<br>directive type values for thread second arguments.                                                                                                    |  |
| 6              | PassOn        | This enables execution of the pass action for vacuous and nonvacuous success of<br>all the specified assertions. An assertion that is already executing, including<br>execution of the pass or fails action, is not affected. For example,<br>\$assertcontrol(PASSON, CONCURRENT, ALL_DIRECTIVES, 0, ap1);<br>If assertion ap1 succeeds vacuously or nonvacuously, the pass() function is<br>called. All other concurrent assertions retain their current assert controls, and are<br>unaffected by this assert control.                                                                                                    |  |
| 7              | PassOff       | This stops execution of the pass action for vacuous and nonvacuous success of all<br>the specified assertions. Execution of the pass action for both vacuous and<br>nonvacuous successes can be re-enabled subsequently by \$assertcontrol with a<br>control_type value of 6 (PassOn), while the execution of the pass action for<br>only nonvacuous successes can be enabled subsequently by \$assertcontrol<br>with a control_type value of 10 (NonvacuousOn). An assertion that is<br>already executing, including execution of the pass or fails action, is not affected.<br>By default, the pass action is executed. For example,<br>\$assertcontrol(PASSOFF, CONCURRENT, ALL_DIRECTIVES);<br>If any assertion succeeds vacuously or nonvacuously, the pass action block is not<br>executed. Thus, the pass () function will not be called if assertion ap1 succeeds. |  |

Table 4.2.4.1.1 Control type values for \$assertcontrol

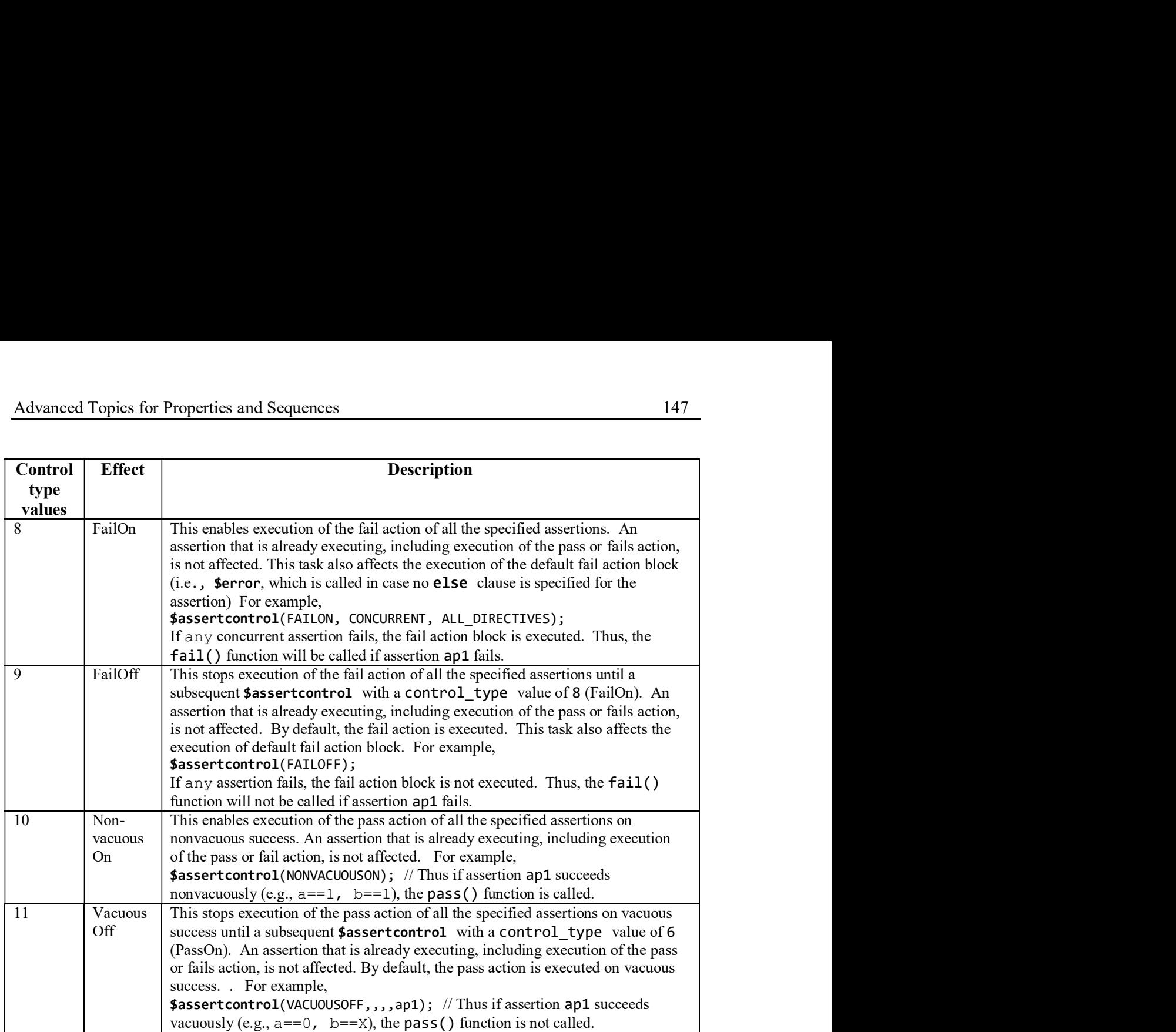

 Guideline: In most simulation cases it is recommended to disable assertion checking until the testing environment is stabilized. Once that point is reached, assertion checking can be enabled. In addition, it is recommended to disable the pass action block because assertions are expected to succeed. The enabling of the action block is only needed for debugging or when the pass action block updates a module variable; thus, supplying pass information is burdensome. Below is an example:

```
event start_sim; // /ch4/4.2/assertion_control.sv 
int count1=0, count2=0;
ap_x1: assert property(Px1) count1 <= count1 + 1'b1;
ap_x2: assert property(Px1) count2 \leq count2 + 1'b1;initial begin
    $assertcontrol(KILL); // Stop checking all assertions
   wait (start_sim); \# wait for subsystem to be ready to start checking for assertions
    $assertcontrol(ON); // enable all assertions 
   // disable all pass action blocks except those needed $assertcontrol(LOCK, ALL_ASSERTS, ALL_DIRECTIVES, 0, ap_x1); \mathcal N lock any changes to ap_x1
    $assertcontrol(PASSOFF); // pass off for ap x2$assertcontrol(UNLOCK, ALL_ASSERTS, ALL_DIRECTIVES, 0, ap_x1, ap_x2); 
 end 
                                                            pass action block 
                                                            increments module
```
With above code, do not use the **assert(randomize**(object)) because all assertions will be disabled during initialization, and the randomization of the desired variables will not take effect. Instead use:

if(!randomize(var1, var2, var3)) \$error("randomization failure");  $\# list of variables$  $\mathcal N$  If classes with rand variables are used, then use : (See Ch9/consecutive.sv for an example) if (!class instance.randomize()) \$error("randomization failure"); // without  $UVM$ if (!class\_instance.randomize()) `uvm\_error("MYERR", "error message"); // with  $UVM$ 

## 4.2.4.1.2 assertion\_type

 $\Box$  Rule: [1] The assertion type argument selects the assertion types that are affected by the \$assertcontrol system task. This argument shall be an integer expression. The valid values for this argument are described in Table  $4.1.4.1.2$ . Multiple assertion type values can be specified at a time by Oring different values. For example, a task with assertion type value of 3 (which is the same as Concurrent  $\parallel$  SimpleImmediate) shall apply to concurrent and simple immediate assertions. If assertion type is not specified, then it defaults to 31 (Concurrent  $|$ System<br>Verilog Assertions Handbook, 4th Edition<br>
if (Irandonize(var1, var2, var3)) Serror ("randonization failure"); //list of variables<br>
// folconscentive randonize()) Serror ("randonization failure"); // without U/M<br>
if system task applies to all types of assertions and expect statements.

| assertion type values    | <b>Types of assertions affected</b><br>(See $4.5, 4.6$ )                | <b>Assertion example</b>                                                                                                    |
|--------------------------|-------------------------------------------------------------------------|----------------------------------------------------------------------------------------------------|
| 1                        | Concurrent                                                              | $ap_c$ : assert property(a  => b);                                                                                                    |
| $\overline{2}$           | Simple Immediate                                                        | $a \nc$ : assert( $a \& b$ );                                                                                                    |
| 4                        | Observed Deferred Immediate                                             | a d: assert #0 (a && b);                                                                                                    |
| 8                        | Final Deferred Immediate                                                | $a$ c: assert final(a && b);                                                                                                    |
| 16                       | Expect                                                                  | ex c: expect(a $  \Rightarrow b$ );                                                                                                    |
| 32                       | Unique                                                                  | unique if (a==0) c <= b; $\sqrt{ch4/m}$ unique.sv<br>else if $(a == 1) c <= d;$                                                                                                    |
| 64                       | Unique0                                                                 | unique0 if $(a==0)$ c $<= b;$<br>else if $(a == 1) c <= d;$                                                                                                    |
| 128                      | Priority                                                                | priority if $(a==0)$ c $<= b;$                                                                                                    |
| 4.2.4.1.3 directive type |                                                                         | else if $(a == 1) c <= d;$                                                                                                    |
|                          | Cover   Assume) and the system task applies to all types of directives. | <b>Example 1</b> Rule: [1] The directive_type argument selects the directive types that are affected by the<br>\$assertcontrol system task. This argument shall be an integer expression. The valid values for<br>this argument are described in Table 4.1.4.1.3. This argument is checked only for assertions.<br>Multiple directive_type values can be specified at a time by OR-ing different values. For<br>example, a task with directive_type value of 3 (which is same as Assert Cover) shall apply to<br>assert and cover directives. If directive_type is not specified, then it defaults to 7 (Assert<br>Table 4.1.4.1.3 Values for directive type for assertion control tasks |
|                          | directive_type values affected                                          | <b>Types of directives</b>                                                                                                    |
|                          |                                                                         | Assert directives                                                                                                    |
|                          | 2<br>4                                                                  | Cover directives                                                                                                    |

Table 4.1.4.1.2 Values for assertion\_type for assertion control tasks

## 4.2.4.1.3 directive\_type

Table 4.1.4.1.3 Values for directive\_type for assertion control tasks

| directive type values affected | <b>Types of directives</b> |
|--------------------------------|----------------------------|
|                                | Assert directives          |
|                                | Cover directives           |
|                                | Assume directives          |

#### 4.2.4.1.4 Equivalent assertion control system tasks

**H Rule**: The assert tasks provide backward compatibility to IEEE 1800-2009 and includes the following keywords: \$assertoff, \$assertkill, and \$asserton. Specifically,<br>• \$assertoff stops the checking of all specified assertions until a subsequent \$asserton.

 $\bullet$ An assertion that is already executing, including execution of the pass or fail statement, is not affected. It is equivalent to:

\$assertcontrol $(4, 15, 7,$  levels  $[,$ list])